### The evolution of a DSL?

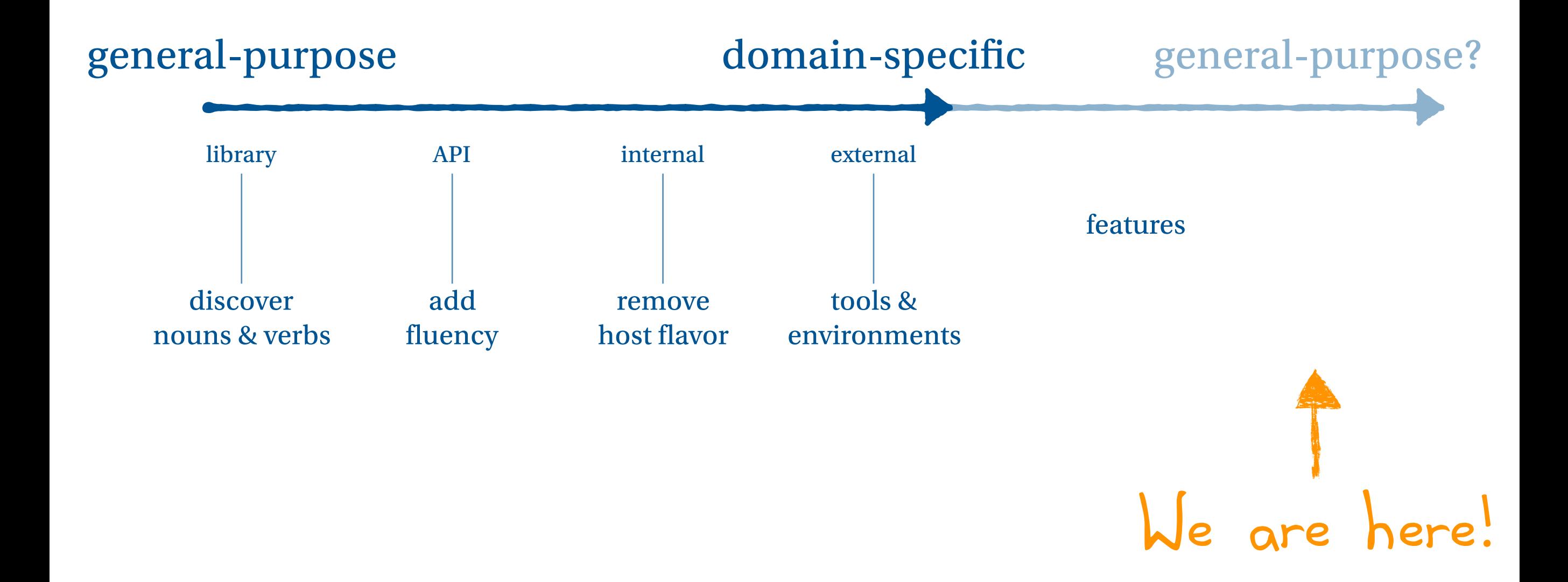

# A taste of **metaprogramming**

## Python decorators

@decorator **def** f(): ... ≈

**def** f(): ...  $f =$  decorator(f)

### Something more useful

```
def logging(f):
```

```
		def wrapper(*args,	**kwargs):	
  print 'Calling \{0\} with \{1\} and \{2\}'.format(f.func_name, args, kwargs)
  				return	f(*args,	**kwargs)
```

```
		return	wrapper
```
@logging **def f**(*x*,*y*): **return** x**+**y

### A clean integration

```
from functools import wraps
def logging(f):	
  		@wraps(f)	
  		def wrapper(*args,	**kwargs):	
    print 'Calling \{0\} with \{1\} and \{2\}'.format(f.func_name, args, kwargs)
    				return	f(*args,	**kwargs)
```
 **return** wrapper

@logging **def f**(*x*,*y*): **return** x**+**y

#### Classes as decorators

```
from functools import wraps
class logging(object):	
  		def __init__(self,	handle=sys.stdout):	
    self.handle = handle
  		def __call__(self,	f):	
    				@wraps(f)	
    				def wrapper(*args,	**kwargs):	
      print >> self.handle, \
         'Calling \{0\} with \{1\} and \{2\}'.format(f.func_name, args, kwargs)
      						return	f(*args,	**kwargs)	
     			return	wrapper
@logging(file('log.txt', 'a'))
def g(x,y):	
  		return	x**y
```
#### Another decorator

```
from functools import wraps
def memoize(f):	
  cache = \{\}		@wraps(f)	
  		def wrapper(*args,	**kwargs):	
    				key	=	(args,	tuple(kwargs.values()))	
    if key not in cache:
      						cache[key]	=	f(*args,	**kwargs)	
    				return	cache[key]	
  		return	wrapper
@memoize 
def g(x,y):	
  		return	x**y
```
#### Decorators are composable

```
@memoize 
@logging 
def fib(n):	
  		if	n==0 or	n==1:	
    				return 1
  		return	fib(n-1)	+	fib(n-2)
```
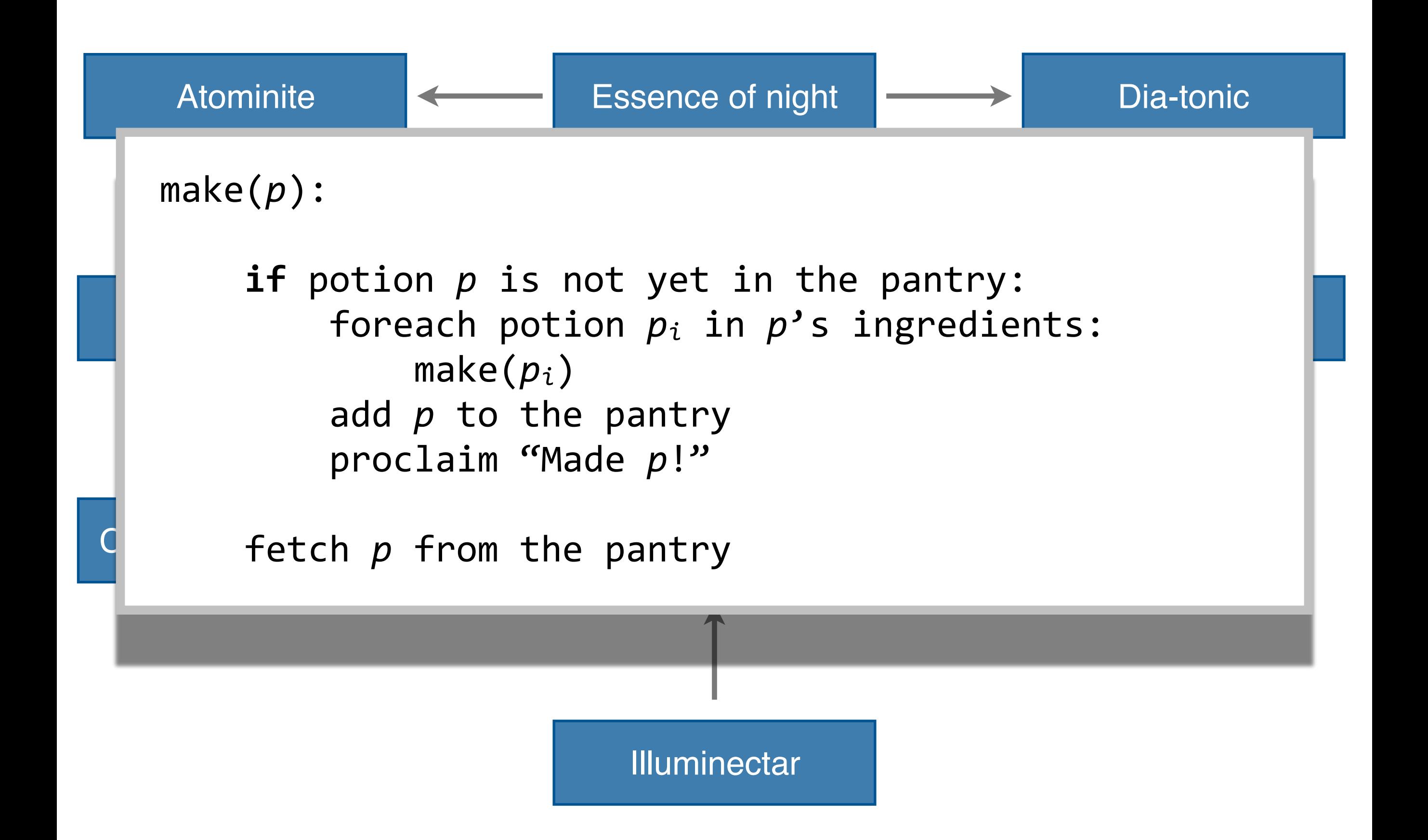

```
@ingredients([])	
def Atominite(): pass
```

```
@ingredients([Atominite])	
def Bicarbonite(): pass
```

```
def CockroachCocktail(): pass
@ingredients([Bicarbonite])
```

```
@ingredients([])	
def Diatonic(): pass
```

```
C @ingredients([Atominite, Diatonic])
  def EssenceOfNight(): pass
```

```
@ingredients([EssenceOfNight])	
def Florabinite(): pass
```
@ingredients([Diatonic]) def Grapplegum(): pass

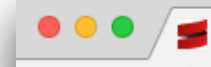

 $\leftarrow$   $\rightarrow$   $\mathbb{C}$  | 0 docs.scala-lang.org/overviews/

Scala Documentation API v Learn v Quickref v Contribute SIPs/SLIPs Search in documentation...

 $\overline{a}$ 

 $\star \; \text{S} \; \text{C} \; \text{C} \; :$ 

- Views
- Iterators
- Creating Collections From Scratch
- Conversions Between Java and Scala Collections
- Migrating from Scala 2.7
- The Architecture of Scala Collections
- String Interpolation NEW IN 2.10
- Implicit Classes NEW IN 2.10
- Value Classes and Universal Traits NEW IN 2.10

#### **Reference / Documentation**

- Scaladoc
	- Overview
	- Using Scaladoc Effectively
	- Authoring Scaladoc
- Scala REPL
	- Overview

#### **Parallel and Concurrent Programming**

- **Futures and Promises NEW IN 210**
- Scala's Parallel Collections Library
	- Overview
	- Concrete Parallel Collection Classes
	- Parallel Collection Conversions
	- Concurrent Tries
	- Architecture of the Parallel Collections Library
	- Creating Custom Parallel Collections
	- Configuring Parallel Collections
	- Measuring Performance
- The Scala Actors Migration Guide NEW IN 210
- The Scala Actors API DEPRECATED

#### **Metaprogramming**

- **Reflection EXPERIMENTAL** 
	- Overview
	- Environment, Universes, and Mirrors
	- Symbols, Trees, and Types
	- Annotations, Names, Scopes, and More
	- TypeTags and Manifests
	- Thread Safety
	- Changes in Scala 2.11

#### **MACTOS EXPERIMENTAL**

- Use Cases
- Blackbox Vs Whitebox
- Def Macros
- Quasiquotes